ÿ,

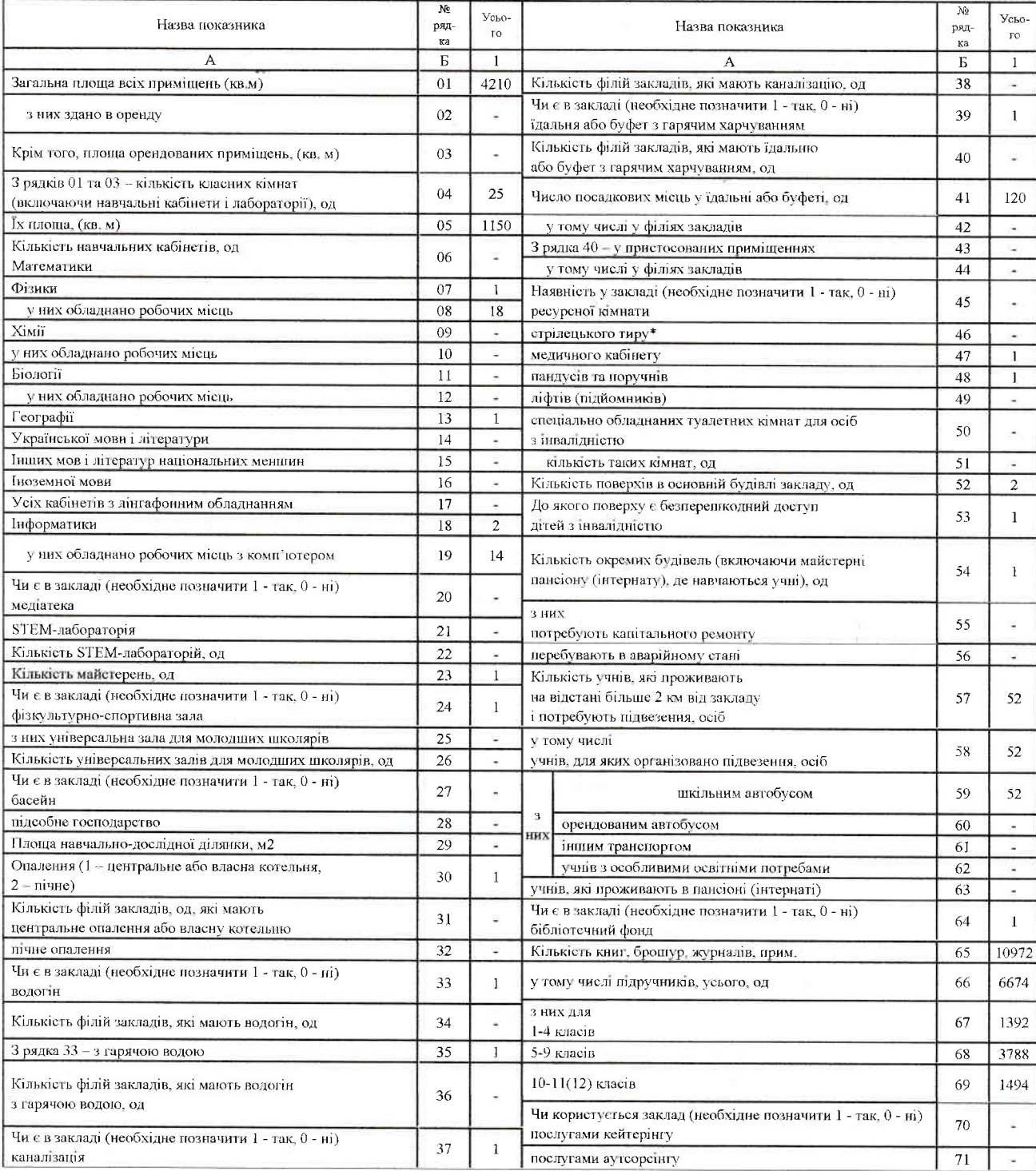

## Розділ XII. Відомості про приміщення та матеріальну базу

Наявність навчально-консультаційного пункту (пеобхідне позначити 1 - так, 0 - <br/>ні) (72)  $\pm$  \* Відповідно до постанови Кабінету Міністрів Украї<br/>ни від 30 листопада 2000 р. № 1770  $\bar{q}$ 

## ДЕРЖАВНА СТАТИСТИЧНА ЗВІТНІСТЬ

XIII. Відомості про використання сучасних інформаційних технологій

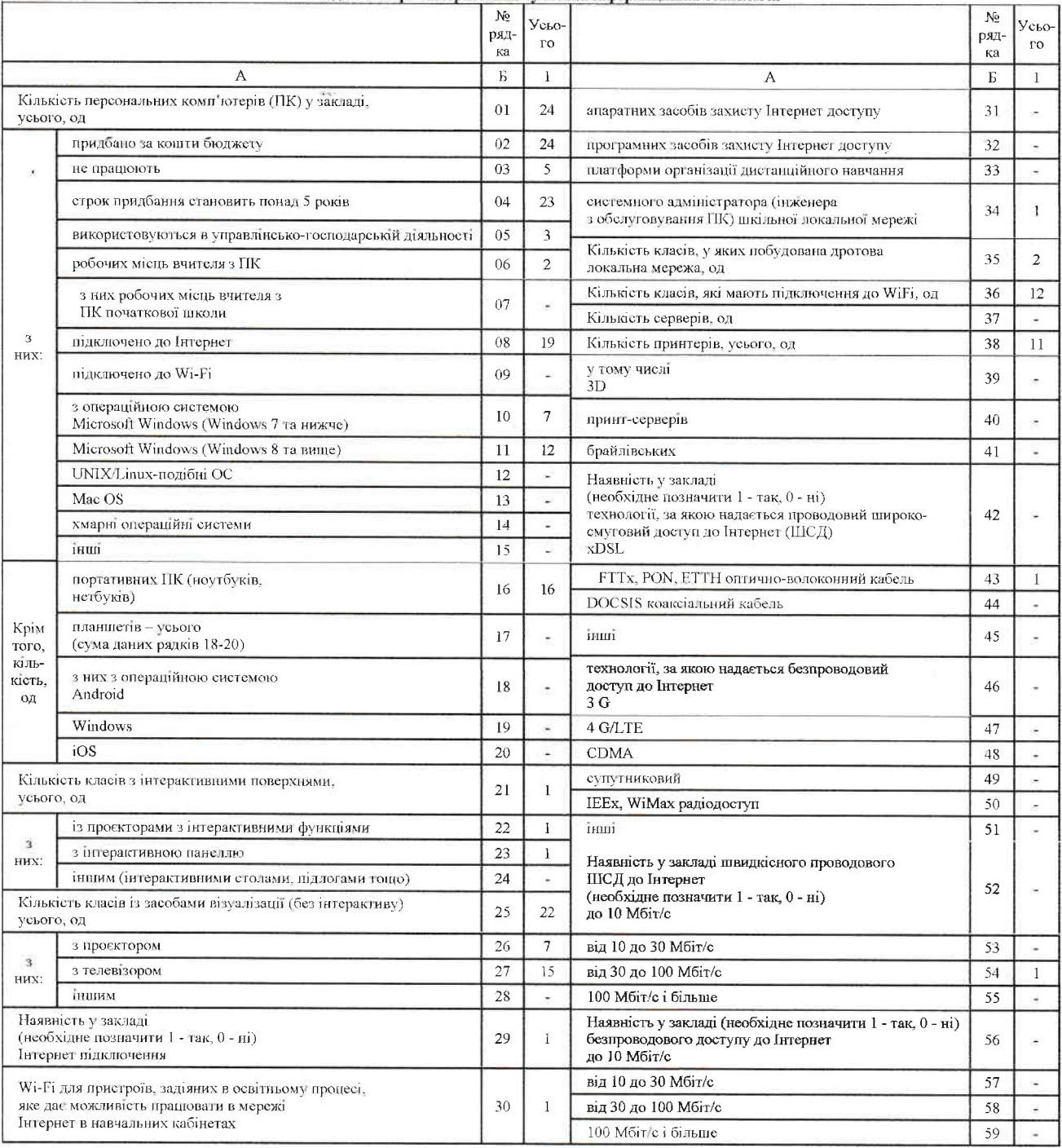